## Unit 4 Day 7

## More With Piecewise Functions

### **Warm-up**

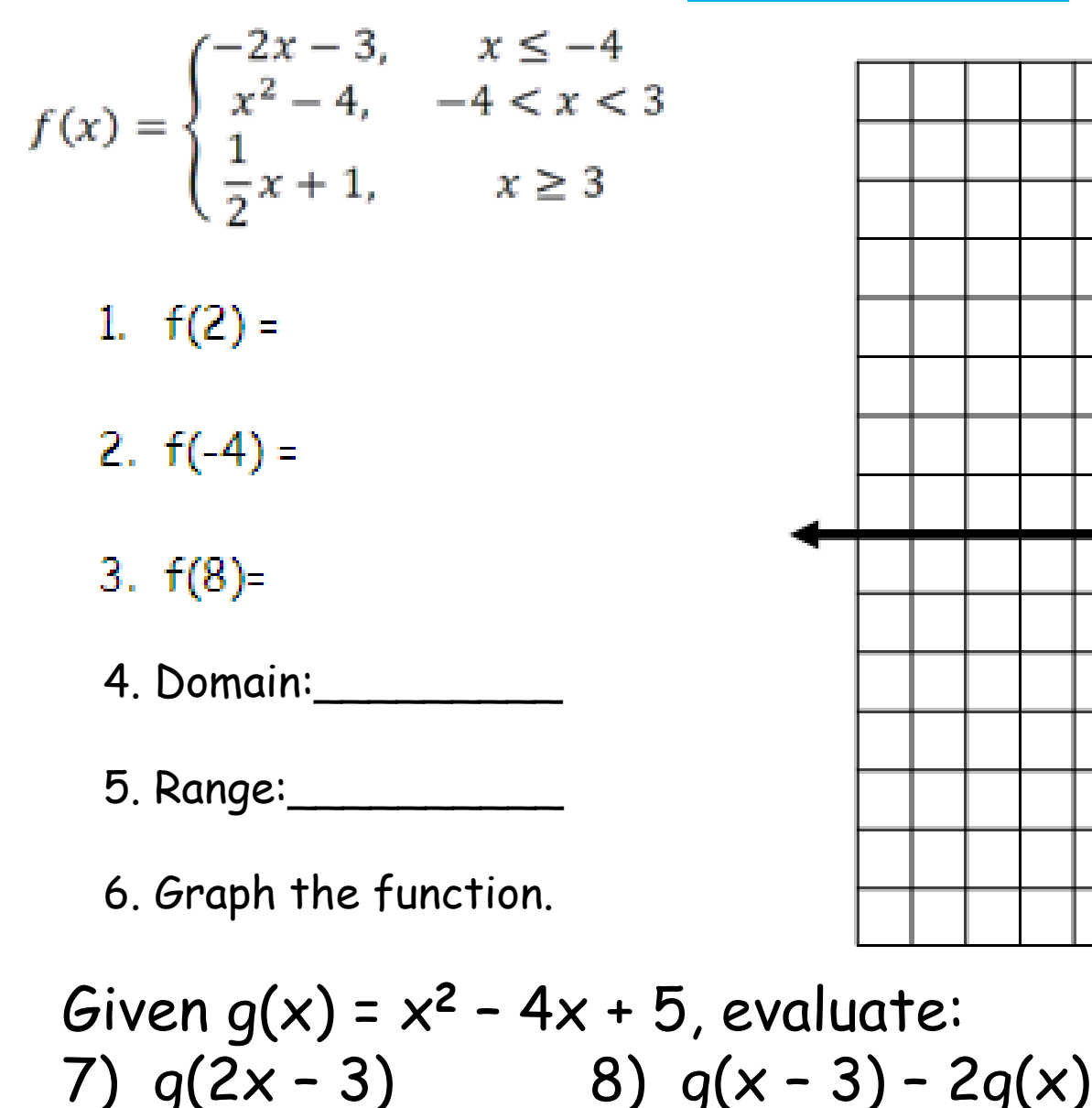

### **Warm-up Answers**

$$
f(x) = \begin{cases} -2x - 3, & x \le -4 \\ x^2 - 4, & -4 < x < 3 \\ \frac{1}{2}x + 1, & x \ge 3 \end{cases}
$$

- 1.  $f(2) = (2)^2 4 = 0$  (middle rule)
- 2.  $f(-4) = -2(-4) 3 = 5$  (top rule)
- 3.  $f(8) = \frac{1}{2}(8) + 1 = 5$ (bottom rule)
- 4. Domain: <u>\_\_\_\_\_\_\_\_\_\_\_\_</u> 4. Domain:  $\frac{(-\infty, \infty)}$ <br>5. Range:  $\frac{[-4, \infty)}$ <br>6. Graph the function.
- 5. Range:  $[-4, \infty)$
- 

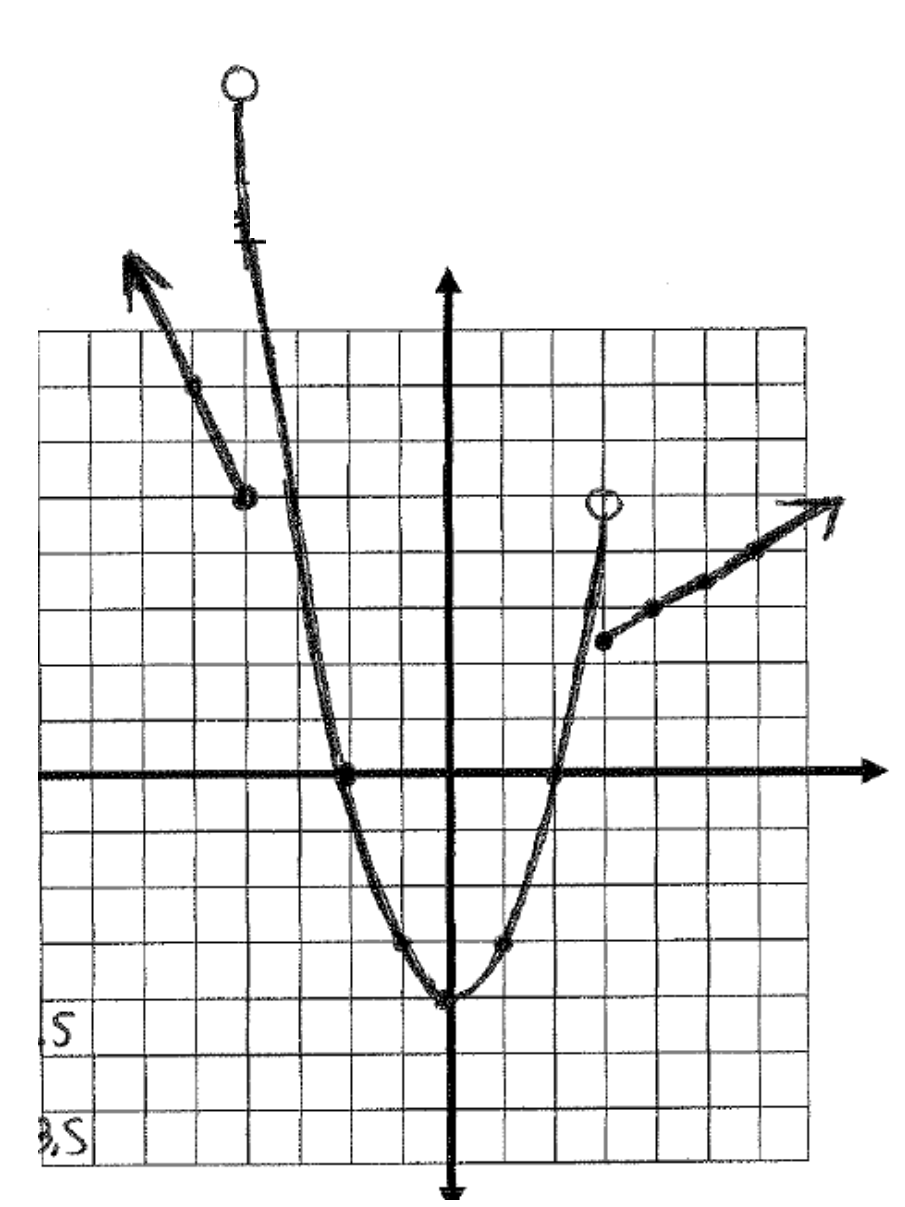

### **Warm-up Answers**

Given 
$$
g(x) = x^2 - 4x + 5
$$
, evaluate:  
\n7)  $g(2x - 3) = (2x - 3)^2 - 4(2x - 3) + 5$   
\n $= (2x - 3)(2x - 3) - 8x + 12 + 5$   
\n $= 4x^2 - 12x + 9 - 8x + 17$   
\n $= 4x^2 - 20x + 26$ 

8) 
$$
g(x - 3) - 2g(x)
$$
  
\n
$$
= (x - 3)^2 - 4(x - 3) + 5 - 2(x^2 - 4x + 5)
$$
\n
$$
= (x - 3)(x - 3) - 4x + 12 + 5 - 2x^2 + 8x - 10
$$
\n
$$
= x^2 - 6x + 9 - 4x + 17 - 2x^2 + 8x - 10
$$
\n
$$
= -x^2 - 2x + 16
$$

### Homework Answers Packet p. 10

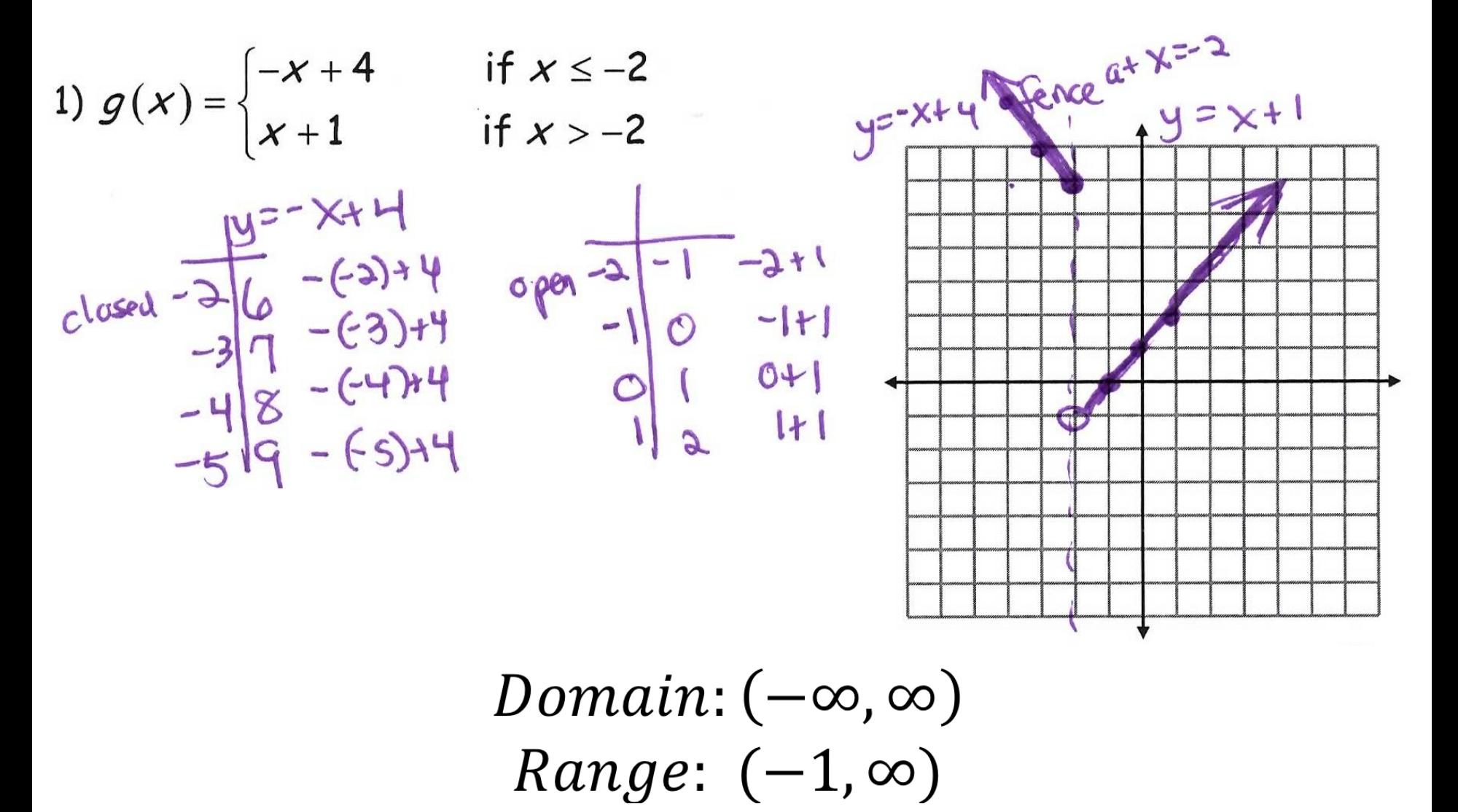

## Homework Answers Packet p. 10

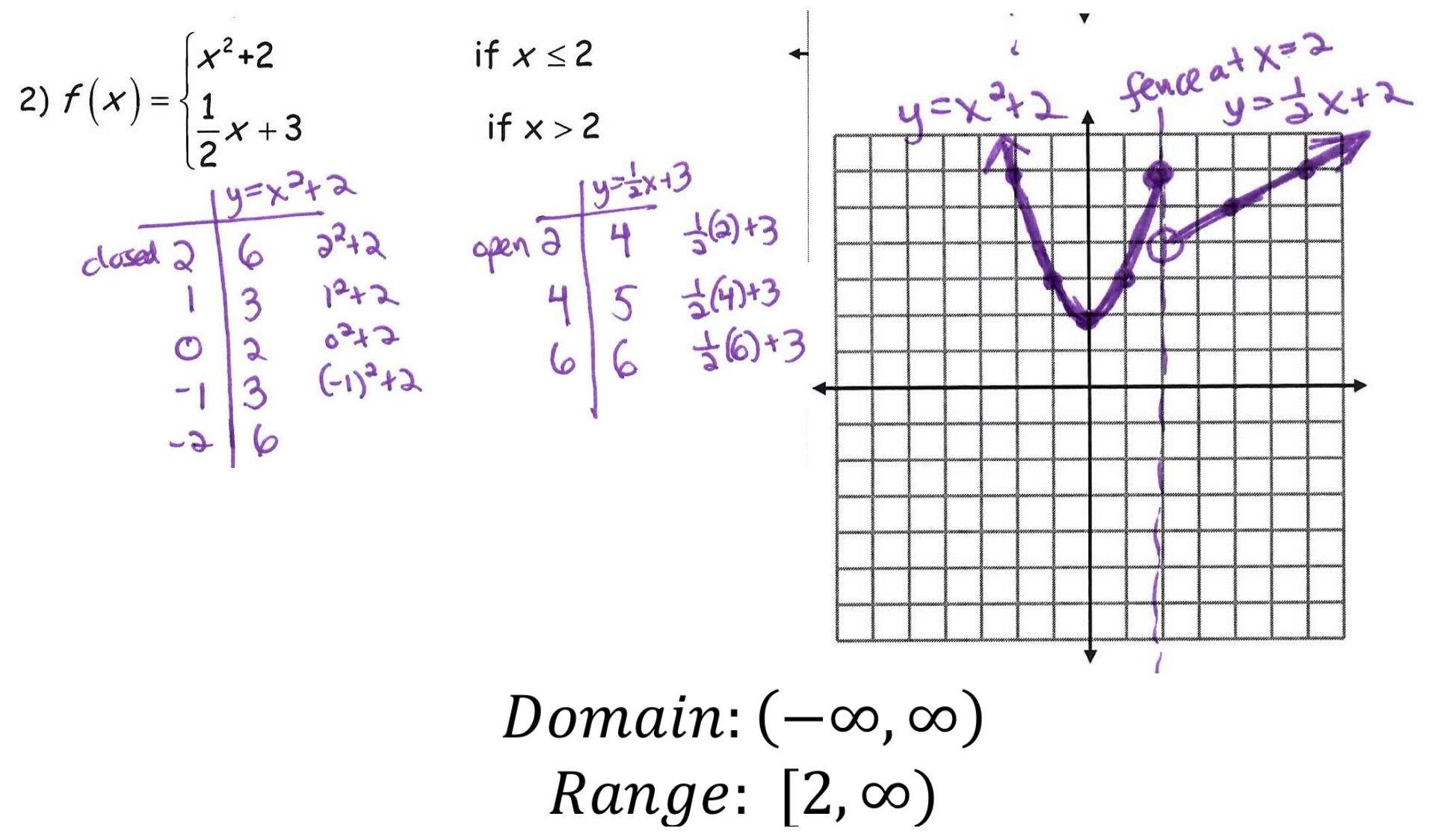

## Homework Answers Packet p. 10

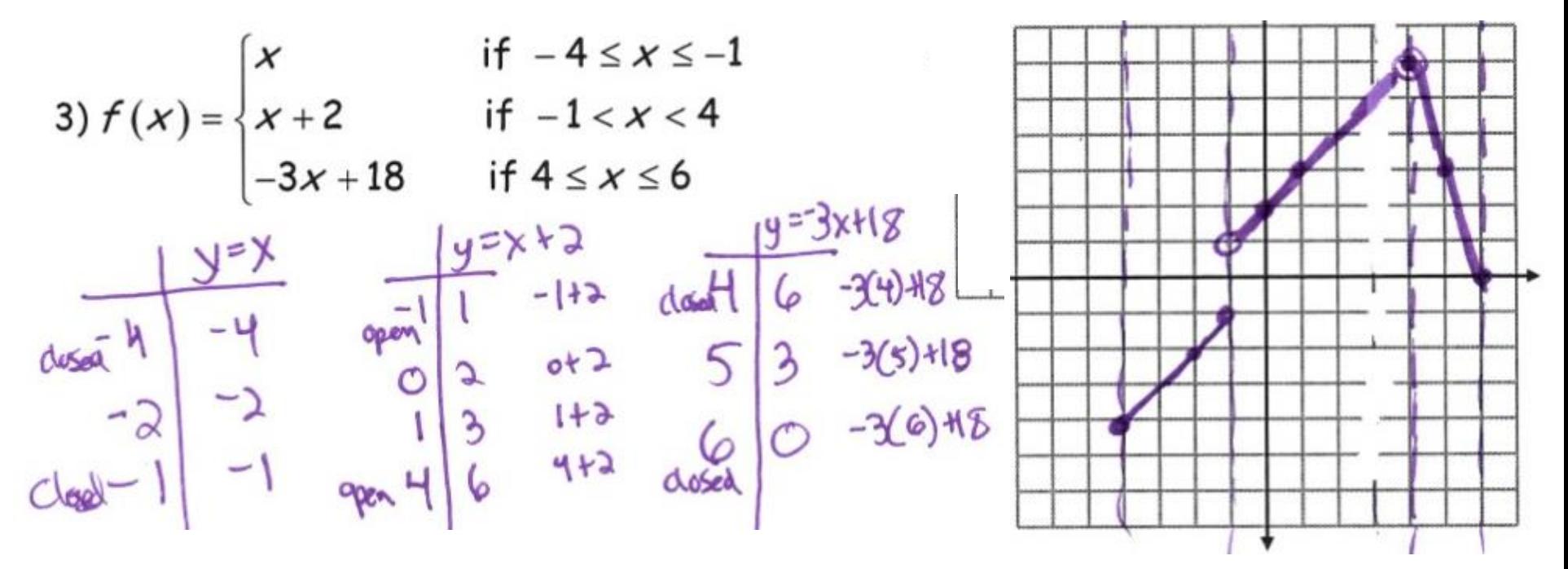

*Domain*: 
$$
[-4,6]
$$
  
*Range*:  $[-4, -1]U[0,6]$ 

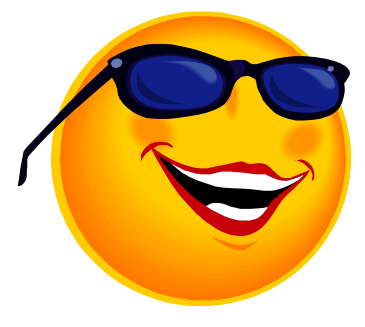

## Tonight's Homework

## Packet p. 11 **Remember to write Domain & Range using Interval Notation**

# Notes on Applications

# NOTES p. 21

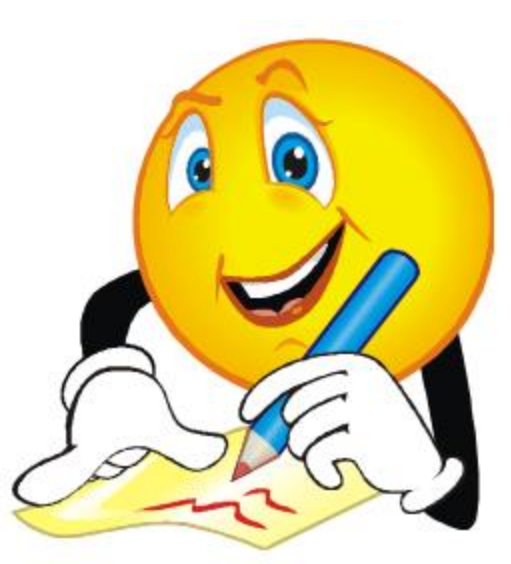

Applications!

#### **NOTES p. 21**

1. When a diabetic takes long-acting insulin, the insulin reaches its peak effect on the blood sugar level in about three hours. This effect remains fairly constant for 5 hours, then declines, and is very low until the next injection. In a typical patient, the level of insulin might be modeled by the following function.

$$
f(t) = \begin{cases} 40t + 100 & \text{if } 0 \le t \le 3 \\ 220 & \text{if } 3 < t \le 8 \\ -80t + 860 & \text{if } 8 < t \le 10 \\ 60 & \text{if } 10 < t \le 24 \end{cases}
$$

Here, f (t) represents the blood sugar level at time t hours after the time of the injection. If a patient takes insulin at 6 am, find the blood sugar level at each of the following times.

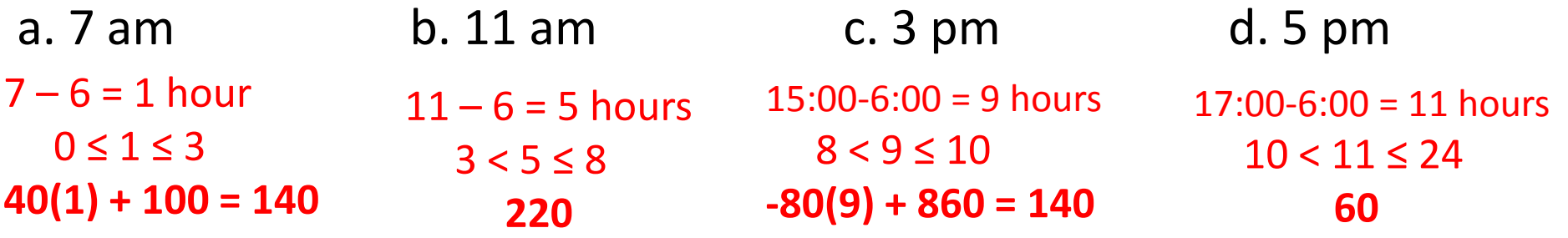

#### **You Try the table!**

## Applications

2. Lisa makes \$4/hr baby-sitting before midnight and \$6/hr after midnight. She begins her job  $at 7 PM.$ 

a. Complete the table below for the total amount of money Lisa makes.

| l ime           | 8PM | <b>OPM</b> | 10PM | 11:30PM | 12:00AM | $12:30AM$   $1:00AM$ |    | 1:30AM | 2:00AM |
|-----------------|-----|------------|------|---------|---------|----------------------|----|--------|--------|
| Hours<br>worked |     |            |      | 4.5     |         | 5.5                  |    | 6.5    |        |
| Money<br>Earned |     |            |      | 18      | 20      | 23                   | 26 | 29     |        |

b. If we want to fill out the entries after midnight in the table above, we need to realize that the function is piecewise; that is, Lisa is paid at two different rates, one for the time she baby-sits before midnight, and another for the time she babysits after midnight. Since the rate changes at  $t = 5\pi$  we need two different rules: one for  $t \le 5$  and one for  $t > 5$ .

$$
f(t) = \frac{4x}{6x-10} \cdot \frac{\text{for } 0 \leq x \leq 5}{\text{for } 5 \leq x}
$$

**Together, let's do the function!**

#### **You Try! NOTES p. 22 if time allows**

3. I really want to write the letter M on my graph paper using y=mx+b form...

From  $x = -6$  to  $x = -4$ , use the equation  $y = 2x + 12$ From  $x = -4$  to  $x = -3$ , use the equation  $y = -3x - 8$ From  $x = -3$  to  $x = -2$ , use the equation  $y = 3x+10$ From  $x = -2$  to  $x = 0$ , use the equation  $y = -2x$ 

In mathematics, we write this set of directions as a piece-wise function:

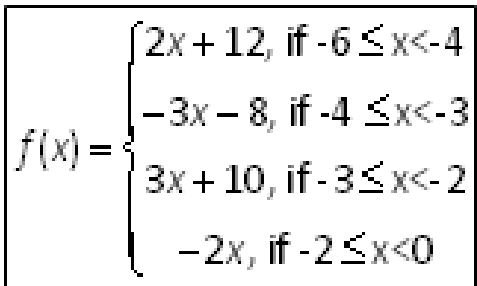

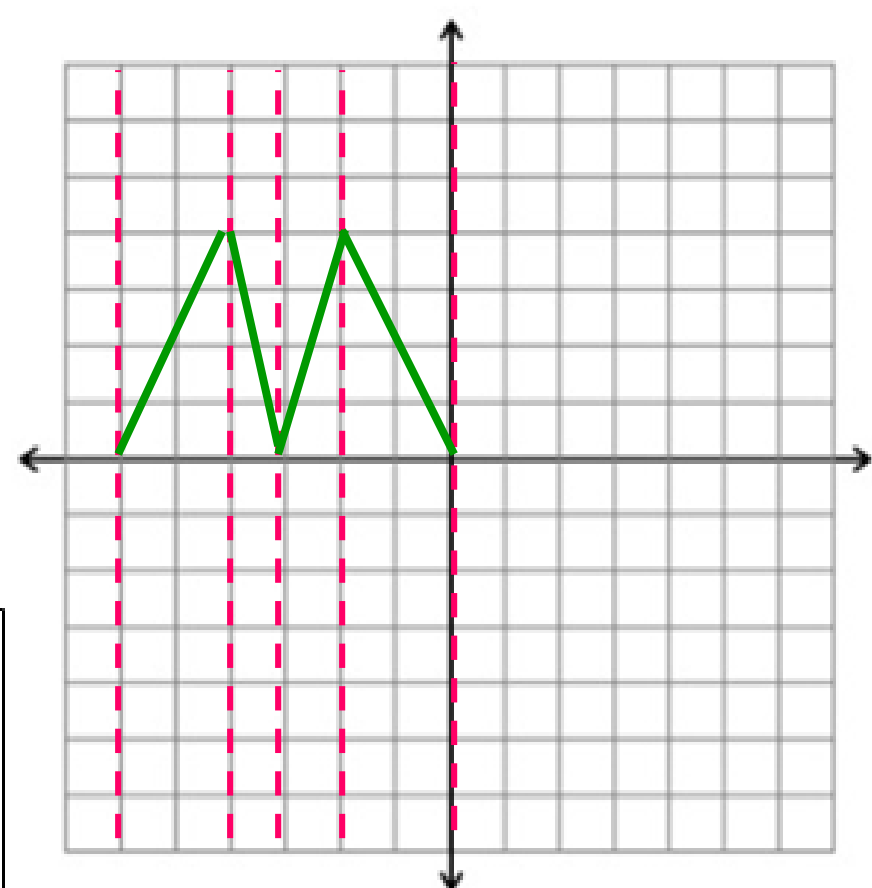

#### **You Try! NOTES p. 23**

4. A wholesaler charges \$3.00 per pound for an order of less than 20 pounds of candy and \$2.50 per pound for 20 or more pounds. Write a piecewise function for this situation. Then graph the function.

$$
f(x) = \begin{cases} 3x & \text{if } 0 \le x < 20 \\ 2.50x & \text{if } x \ge 20 \end{cases}
$$
  
What is the total charge for an  
order of 15 pounds of candy?  

$$
3(15) = $45.00
$$
  
For 20 pounds?  

$$
2.50(20) = $50.00
$$
  
For 30 pounds?

**What is the total charge for an order of 15 pounds of candy?** 

3(15) = **\$45.00**

**For 20 pounds?** 

2.50(20) = **\$50.00**

2.50(30) = **\$75.00**

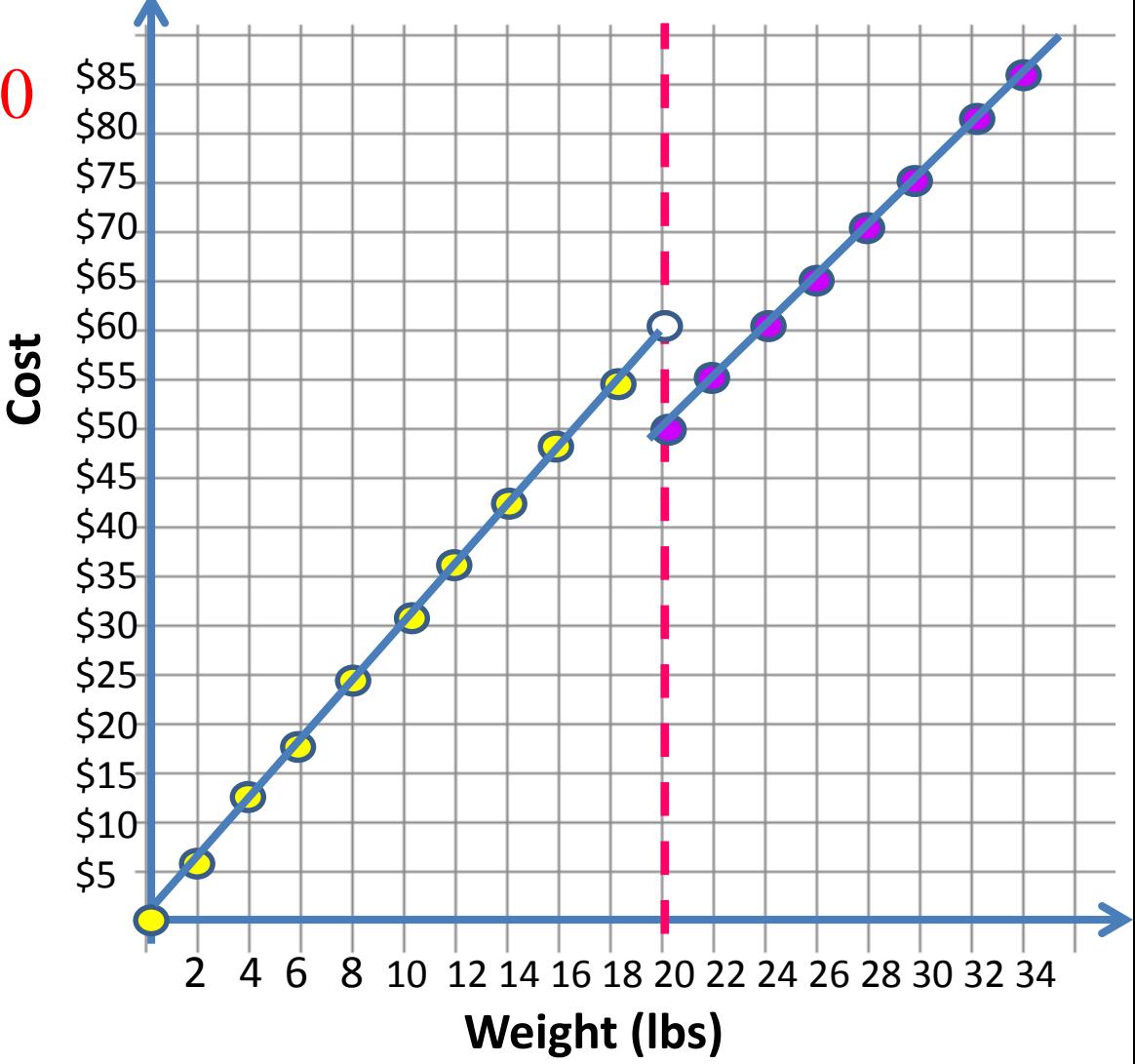

# Together: Notes on Writing Equations, given a Piecewise Graph

# NOTES p. 23

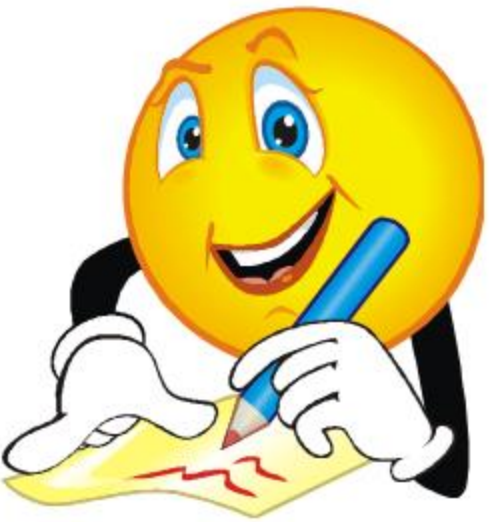

#### **Let's do a couple together:**

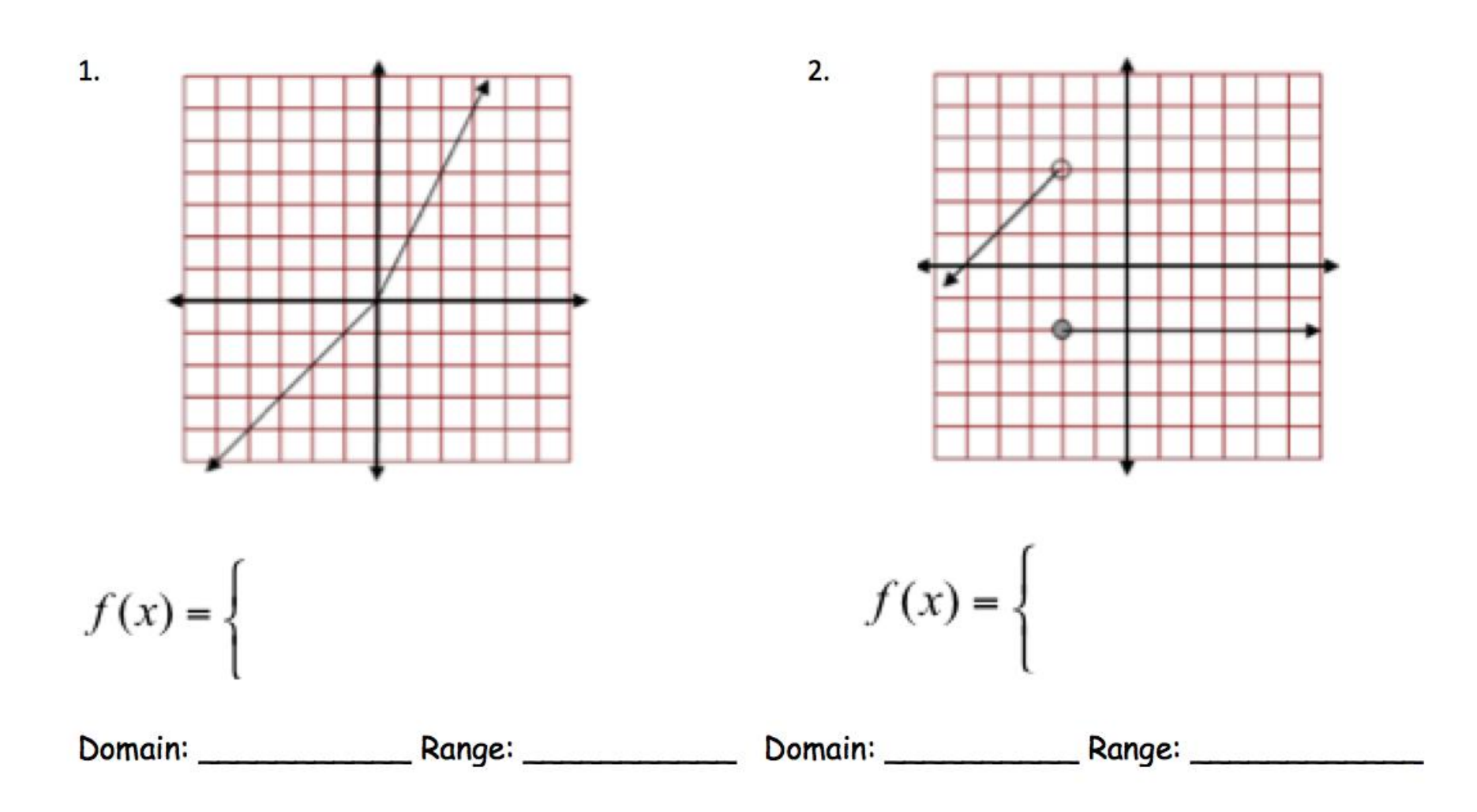

#### **Answers**

Write equations for the piecewise functions whose graphs are shown below. Assume that the units are 1 for every tick mark.

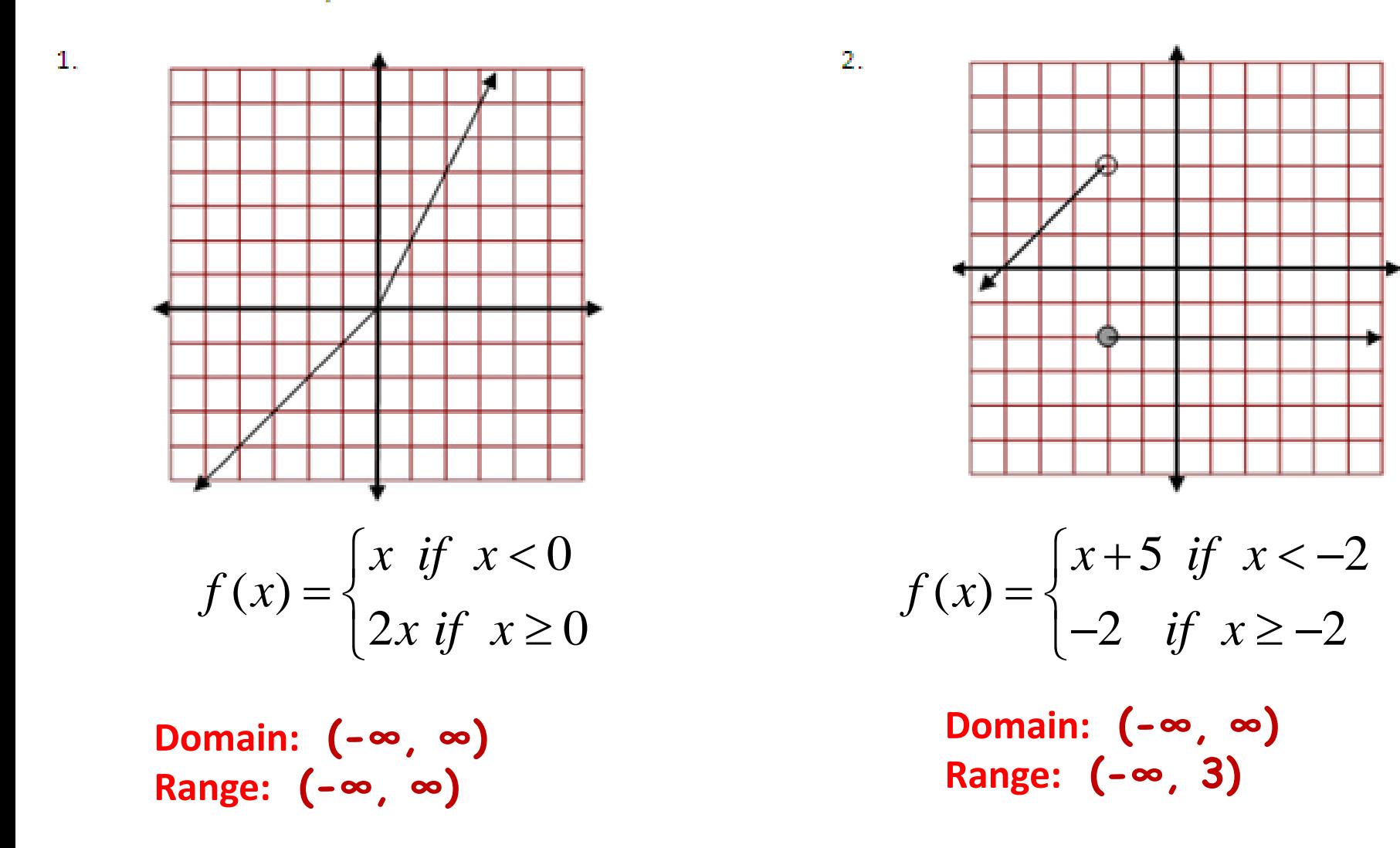

**You Try:**

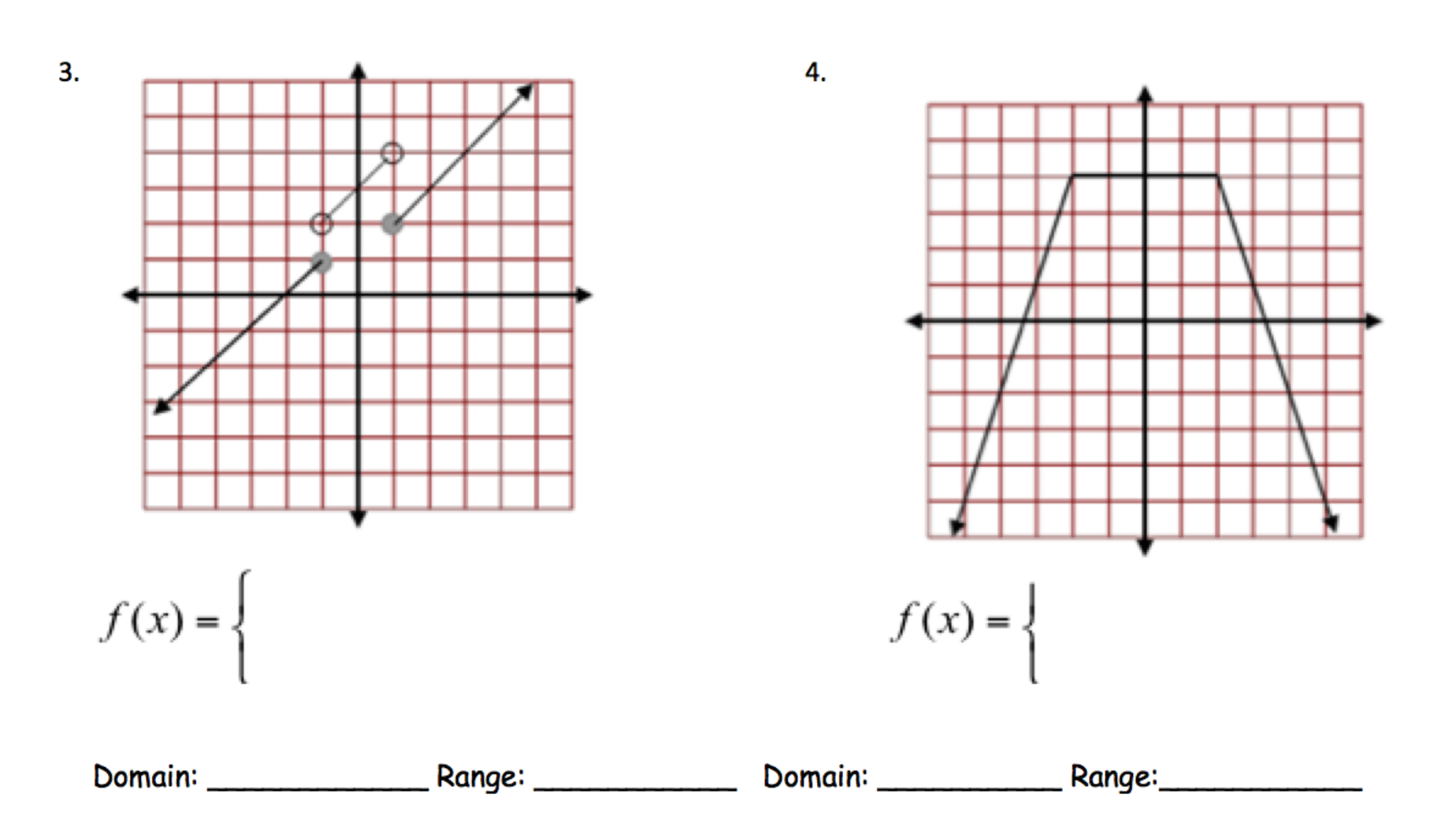

#### **You Try ~ Answers**

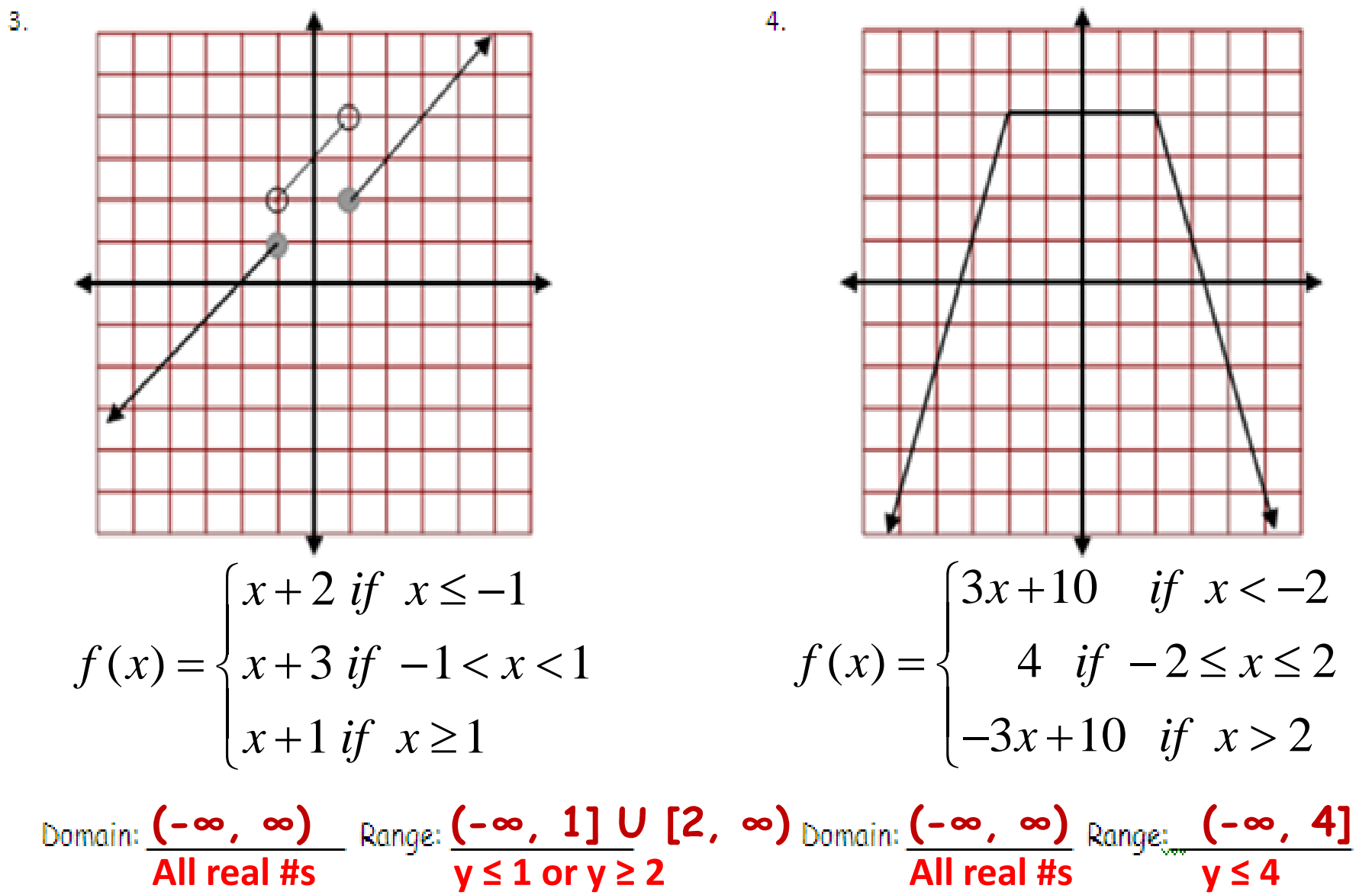

**All real #s y ≤ 1 or y ≥ 2**

**You Try:**

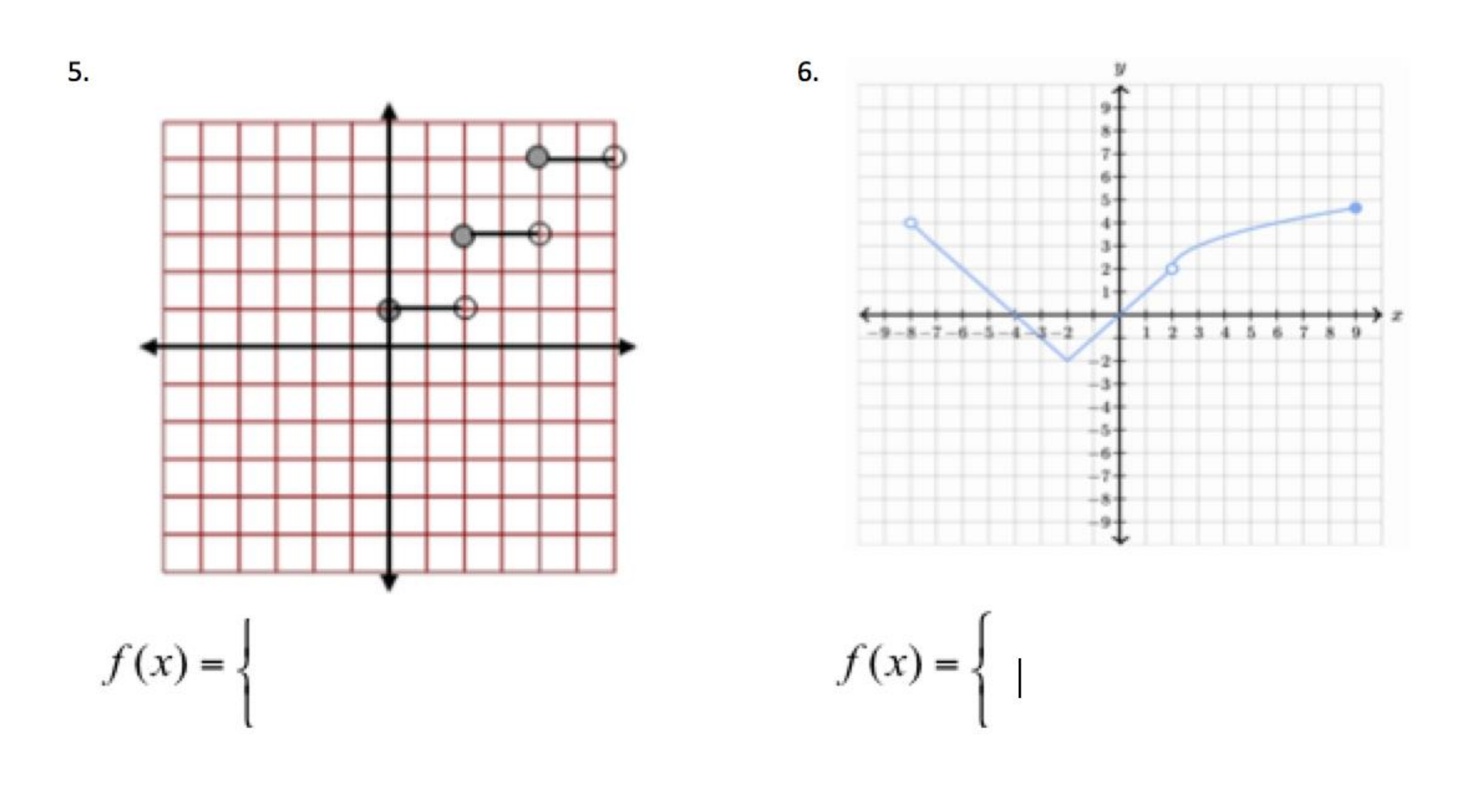

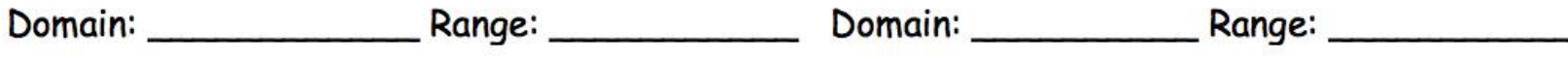

#### **You Try ~ Answers**

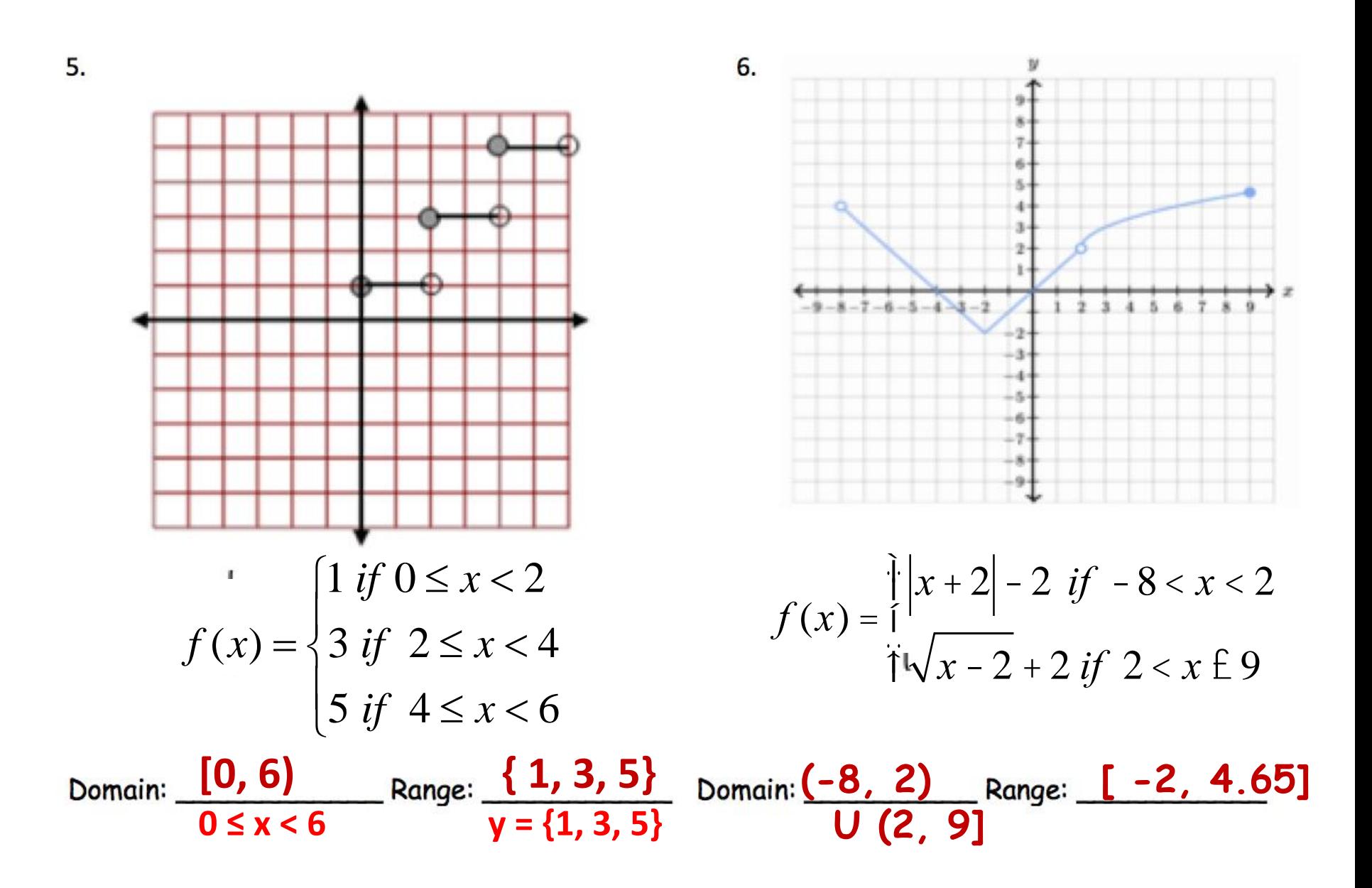

### Another Application

Another Application: We also see piece-wise functions in our tax structure:

 $f(x) = \begin{cases} 0, \text{ if } 0 \le x \le 15,000 \\ 0.15(x-15,000), \text{ if } 15,000 < x \le 40,000 \\ 6000 + 0.25(x - 40,000), \text{ if } 40000 < x \le 250,000 \\ 37,500 + 0.40(x - 250,000), \text{ if } 250,000 \le x \end{cases}$ 

For income at or below \$15,000, no tax is charged.

Above \$15,000 and at or below \$40,000, the rate is 15% for all monies earned over \$15,000.

Above \$40,000, the rate increases to 25% on all monies earned over \$40,000 (where did the \$6000 come from?), until income is \$250,000.

Above that level, the rate is 40%. (Where did the \$37,500 come from?)

How much would I owe in taxes if I made:

- a. \$12,000 <mark>0</mark>
- b. \$17,000 \$300
- c. \$47,000 **\$7,750**
- d. \$470,000 \$125,500

## **Kahoot! - Piecewise**

**1.** [https://play.kahoot.it/#/?quizId=5640c5ec](https://play.kahoot.it/#/?quizId=5640c5ec-e2b1-4bc2-bf7b-d805e31214f3)e2b1-4bc2-bf7b-d805e31214f3 (easy)

**2.**[https://play.kahoot.it/#/k/9e900165-87e2-](https://play.kahoot.it/#/k/9e900165-87e2-4ca1-b5d3-48def2e47912) 4ca1-b5d3-48def2e47912 (harder)

**3.** [https://play.kahoot.it/#/?quizId=95c8f843-](https://play.kahoot.it/#/?quizId=95c8f843-99cd-416f-8059-84ec66972438) 99cd-416f-8059-84ec66972438 (basic functions)

# **Matching Activity or Quiz Review**

## **Then** finish **Practice** from the other day's notes

## **Practice: Notes p. 18 - 20**

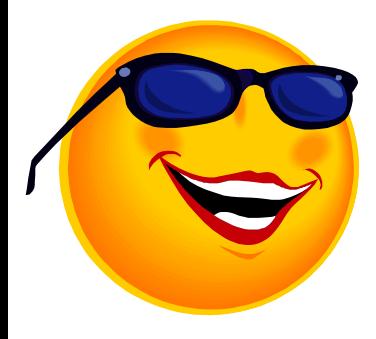

# Homework

## Packet p. 11-12 **Write Domain & Range using Interval Notation**